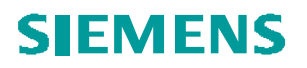

## **Siemens Transformers Austria - Weiz**

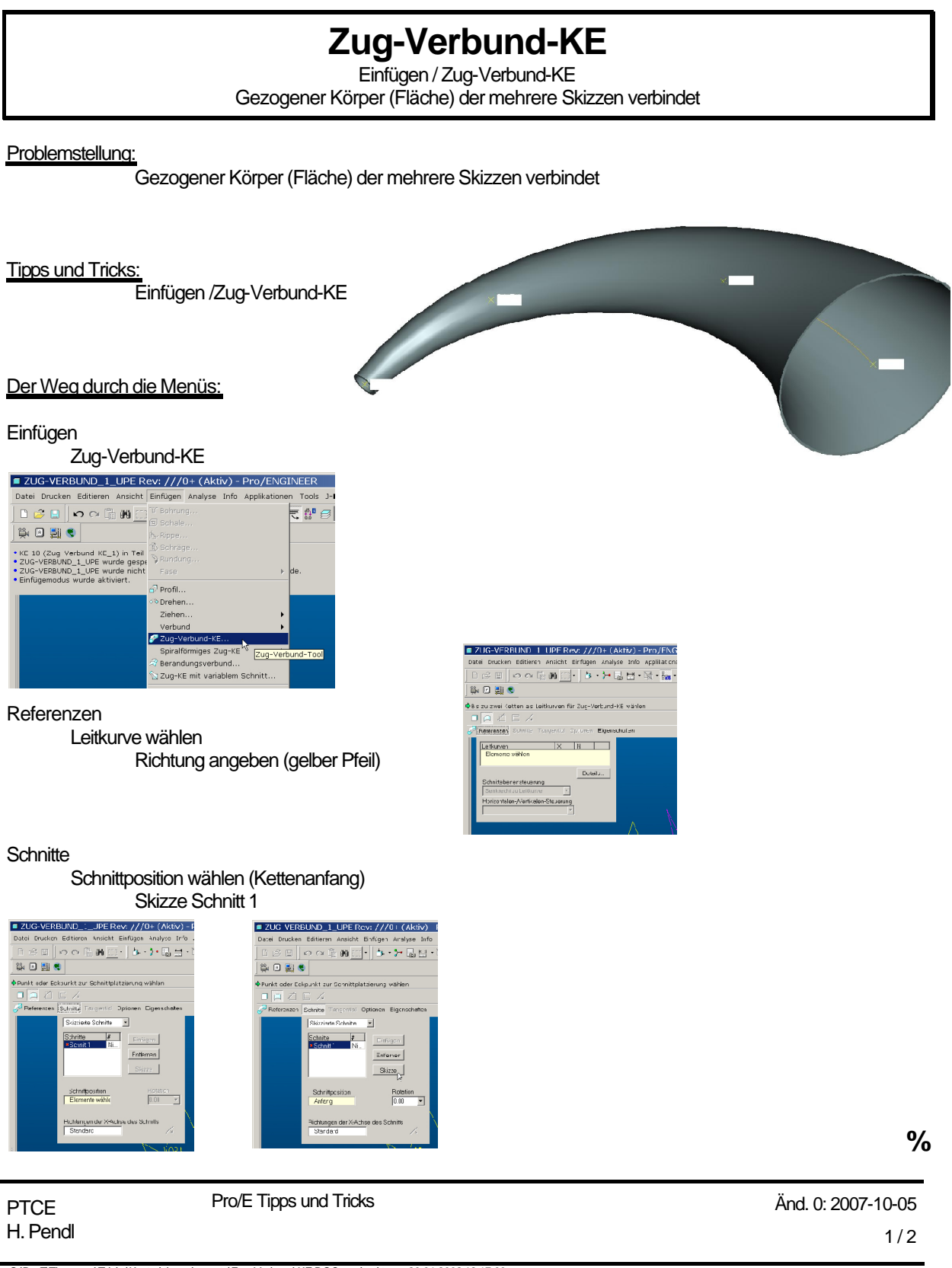

O:\ProE\Tipps und Tricks\Kostruktionselemente\Zug-Verbund-KE.DOC, gedruckt am: 20.01.200912:17:00

## **SIEMENS**

## **Siemens Transformers Austria - Weiz**

Skizze Schnitt 2 Skizze Einfügen **Schnittposition** 

**Skizze** 

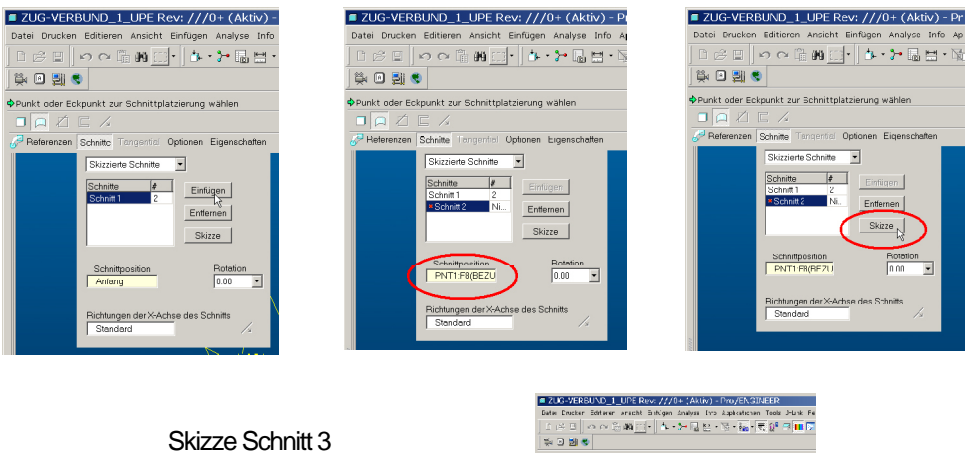

Skizze Einfügen **Schnittposition Skizze** 

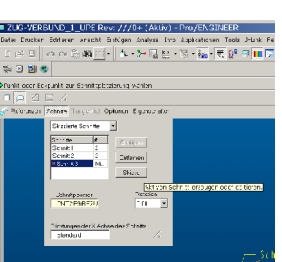

**Einstellung** 

Volumenkörper (Körper/Schitt) erzeugen Eine Fläche erzeugen Dünnes KE erzeugen Dicke

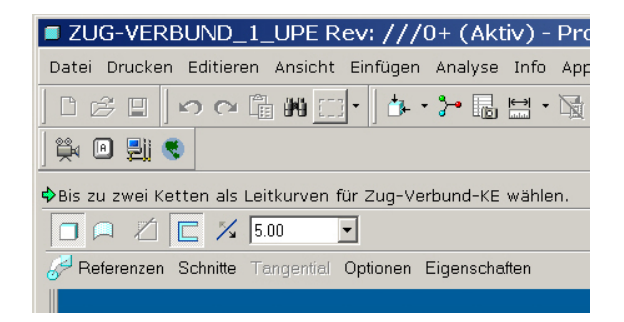

**PTCE** H. Pendl Pro/E Tipps und Tricks Änd. 0: 2007-10-05  $2/2$ 

O:\ProE\Tipps und Tricks\Kostruktionselemente\Zug-Verbund-KE.DOC, gedruckt am: 20.01.200912:17:00